# C++ Priority Queue Due Sunday April 13, 2014

In this assignment, you will create a priority queue. You should construct a correct, robust, and elegant data structure. You may want to write a small program to test it, but the product will be just the header file and the implementation file for priorityqueue62 named, naturally enough, priorityqueue62.h and priorityqueue62.cpp. This will also give you some practice in reading and using documentation.

# Getting started

Begin by reading about assertions in C++. Their purpose is the same as assertions in Java, and the notation is not very different. See pages 159–160 in Weiss's book or look in the C library pages on the C++ reference site (i.e. "cassert").

Then read about the STL classes vector and map and the pair class (which you can find by doing a search in the reference pages).

# Priority queue

We want to build a priority queue that stores pairs of integers. Each pair consists of a unique key and a priority. The priority should be a non-negative integer. The priority queue will allow the user to insert pairs, to remove the pair with the lowest priority, and to reduce the priority of an existing pair in the priority queue. Please use pair from the Standard Template Library (STL) to store the pair of integers in the priority queue. Also you must use the assert statement to check all preconditions.

The public members, described below, are required:

priorityqueue62() The default constructor creates an empty priority queue.

~priorityqueue62() The destructor must match the implementation and recycle all dynamicallycreated objects. In our case, we don't create any dynamically-created objects, so this should be very simple. Just put

#### priorityqueue62::~priorityqueue(){}

in your .cpp file and it should work.

- void push(int key, int priority) We adopt the push-pop language of the STL's priority queue. This function inserts a new element with a given key and priority. The key must not already appear in the queue, and the priority must be non-negative.
- void pop() This function removes the element with smallest priority. No value is returned. It is an error to pop from an empty priority queue.
- int top priority() const In the STL priority queue, the function top() returns the element of least priority. Instead of returning a pair, we have two "top" functions that return integers. This one gives the least *priority* value.
- int top key() const This "top" function gives the key of the element of least priority.
- void reduce priority(int key, int newpriority) This function lowers the priority of a specified element. It is an error if the key is not present in the priority queue, or if the new priority is negative or is greater than the current priority.
- int get priority(int key) This function returns the priority of the element with the specified key. It returns −1 if the key is not present in the priority queue. Technically, we should make this method const, since it does not modify the priority queue, however, this will make life easier for you.
- bool is empty() const This function tells us if the priority queue is empty.
- bool is present(int key) const This function returns true if there is an element in the queue with the specified key.
- void clear() This is a straightforward method that empties the priority queue.

int size() const This is a function that returns the number of elements in the queue.

The supplied header file suggests an implementation that uses a heap-ordered vector like that in the class VectorHeap from Bailey's structure library (see the source code on the handouts page). The only additional complication is that this implementation must be able to locate a particular key in the heap. An additional data structure, a map, from keys to heap indices, will do the trick. Some private member variables are included and some private methods headers that may be useful to define. If you don't want to use these, that's fine, just change the header file.

You may choose a different implementation. If you do, you will have to change the private part of the header.

Whatever your implementation, all of the functions must work correctly in logarithmic time. In other words, linear search for a key across a vector is not permitted. As stated in the STL documentation, the map operations are guaranteed to run in logarithmic time.

### Submission

Submit the files priorityqueue62.h and priorityqueue62.cpp. Since we are no longer exporting from Eclipse and creating jar files, just make a directory called "Assignment10 LastNameFirstName" and put your files in there and copy the directory to the dropbox as before. This will be the approach we will take for all of our C++ submissions.

Even though we're writing in  $C++$ , you must continue to comment your code as before using the Javadoc style of commenting.

### Grading

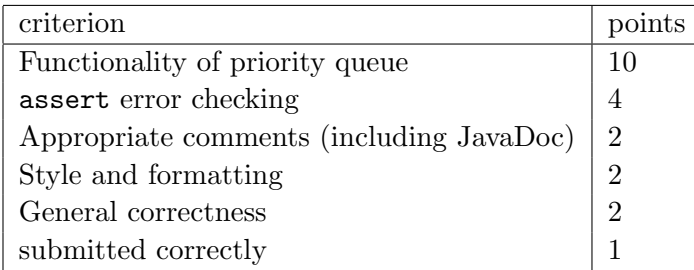

### Some hints

- Try and follow the outline from our existing binary heap.
- As always, try and code incrementally, testing and compiling as you go.
- Use cout to help you debug (but remove these when you submit your final version).
- The one challenge with this assignment beyond the  $C++$  part, is keeping the map (i.e. hashtable) up to date when you change the heap. Think about exactly what you are storing in the map to make methods efficient.
- If you have a pair object, you can simply access the two elements of that object using .first and .second. Look at the examples in the documentation.